# **Mediciones de Laboratorio -Errores -**

**Medir: conocer experimentalmente el valor de una magnitud y conocer también la incerteza con la que se mide esa magnitud en la unidad seleccionada.**

**El resultado de una medición queda expresado:**

 $X = X_m \pm E [u]$ 

**Donde es la magnitud que se desea medir, es el valor medido, es el error y**  $\lceil u \rceil$  **es** la unidad de medida empleada.

**# Medición directa: la lectura de la magnitud deseada se hace directamente sobre el instrumento utilizado.**

**# Medición indirecta: se determina la magnitud realizando la medición de una o más variables diferentes, que se encuentran relacionada con ella de alguna manera.**

**Error de una magnitud directa: Esta comúnmente dado por el error de apreciación del instrumento, aunque hay veces que hay otras fuentes de error:**

$$
E^2 = E_{ins}^2 + E_{obs}^2 + E_{mod}^2
$$

**donde es el error proporcionado por el instrumento, el error del observador, el error del modelo empleado, etc.**

## **Error de unamagnitud indirecta: Propagación deerrores**

Sea  $L$  una magnitud que depende de otras que se pueden medir en forma directa, tal que

 $L = f(X, Y, Z) = L(X, Y, Z)$ 

donde  $X$ ,  $Y$ ,  $Z$  son las magnitudes que medimos de forma directa.

 $X = X_m \pm E_X$  $\overline{Y} = Y_m \pm \overline{E_Y}$  $\overline{z} = \overline{z_m} \pm \overline{E_z}$ a cada medida independiente la podemos escribir el valor medido (subíndice  $m$ ) y el error de esa medición. Cómo afectan los errores de *X*, *Y*, *Z* a **el error de ?**  $L = L_m \pm E_L$  ?

 $\boxed{X_o \leftrightarrow X_m}$ 

 $Y_o \leftrightarrow Y_m$ 

 $\overline{Z_{\alpha}} \leftrightarrow \overline{Z_{\mathbf{m}}}$ 

**Realizamos la expansión de la serie de Taylor de la función**  $L(X, Y, Z)$ 

**Elerror asociado a lamedición indirecta de queda expresadocomo:**

 $L_m$ 

$$
E_L = L - L_m = \left| \frac{\partial L}{\partial X} \right|_{X_m} |E_X| + \left| \frac{\partial L}{\partial Y} \right|_{Y_m} |E_Y| + \left| \frac{\partial L}{\partial Z} \right|_{Z_m} |E_Z|
$$

 $\bm{E}_X$  and  $\bm{E}_Y$  and  $\bm{E}_Z$ 

### **Cifras Significativas:**

**Una cifra es significativa cuando se la conoce con una exactitud aceptable. Esto es, la cantidad de decimales después de la coma esta relacionada con la exactitud del instrumento. Por ejemplo, si se mide la temperatura con un termómetro que aprecia hasta 0,1 °C no tiene ningún sentido que se escriban resultados del tipo 36,25°C.**

#### **a) Los ceros a la izquierda no son cifras significativas.**

- **b) Los ceros a la derecha no implica que siempre deben considerarse como significativos:**
	- **i. Significativos: Cuando los ceros figuran como parte verdadera de la medición.**
	- **ii. No Significativos: Cuando los ceros figuran como últimas cifras de números enteros, su única función es especificara la posición del punto decimal.**
- **c) Reglas de aproximación o acotación de números:** Para acotar un número en la parte decimal hay que fijarse en el número de su derecha.
- **d) Cifras significativas en operaciones aritméticas:** el resultado no puede tener más decimales que el número de menor cantidad de decimales involucrado en la operación

### **Notación Científica:**

**Esla formamáscompacta deescribir un resultado numérico.**

**Las ventajas de la notación son: i) es compacta; ii) es simple de operar con ella; iii) sirve para realizar comparaciones de órdenes demagnitud.**

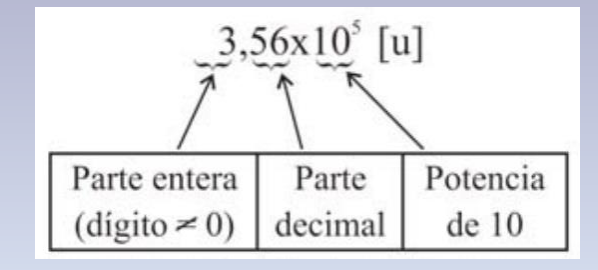